# iSync SyncML Guide

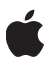

**2006-07-14**

#### É

Apple Computer, Inc. © 2006 Apple Computer, Inc. All rights reserved.

No part of this publication may be reproduced, stored in a retrieval system, or transmitted, in any form or by any means, mechanical, electronic, photocopying, recording, or otherwise, without prior written permission of Apple Computer, Inc., with the following exceptions: Any person is hereby authorized to store documentation on a single computer for personal use only and to print copies of documentation for personal use provided that the documentation contains Apple's copyright notice.

The Apple logo is a trademark of Apple Computer, Inc.

Use of the "keyboard" Apple logo (Option-Shift-K) for commercial purposes without the prior written consent of Apple may constitute trademark infringement and unfair competition in violation of federal and state laws.

No licenses, express or implied, are granted with respect to any of the technology described in this document. Apple retains all intellectual property rights associated with the technology described in this document. This document is intended to assist application developers to develop applications only for Apple-labeled or Apple-licensed computers.

Every effort has been made to ensure that the information in this document is accurate. Apple is not responsible for typographical errors.

Apple Computer, Inc. 1 Infinite Loop Cupertino, CA 95014 408-996-1010

Apple, the Apple logo, iCal, Mac, Mac OS, and Macintosh are trademarks of Apple Computer, Inc., registered in the United States and other countries.

Finder is a trademark of Apple Computer, Inc.

Java and all Java-based trademarks are trademarks or registered trademarks of Sun Microsystems, Inc. in the U.S. and other countries.

Simultaneously published in the United States and Canada.

**Even though Apple has reviewed this document, APPLE MAKES NO WARRANTY OR REPRESENTATION, EITHER EXPRESS OR IMPLIED, WITH RESPECT TO THIS DOCUMENT, ITS QUALITY, ACCURACY, MERCHANTABILITY, OR FITNESS FOR A PARTICULAR PURPOSE. AS A RESULT, THIS** DOCUMENT IS PROVIDED "AS IS," AND<br>YOU, THE READER, ARE ASSUMING THE<br>ENTIRE RISK AS TO ITS QUALITY AND **ACCURACY.**

**IN NO EVENT WILL APPLE BE LIABLE FOR DIRECT, INDIRECT, SPECIAL, INCIDENTAL, OR CONSEQUENTIAL DAMAGES RESULTING FROM ANY DEFECT OR INACCURACY IN THIS DOCUMENT, even if advised of the possibility of such damages.**

**THE WARRANTY AND REMEDIES SET FORTH ABOVE ARE EXCLUSIVE AND IN** EXPRESS OR IMPLIED. No Apple dealer, agent, **modification, extension, or addition to this warranty.**

**Some states do not allow the exclusion or** limitation of implied warranties or liability for<br>incidental or consequential damages, so the<br>above limitation or exclusion may not apply to you. This warranty gives you specific legal<br>rights, and you may also have other rights which<br>vary from state to state.

## **Table of Contents**

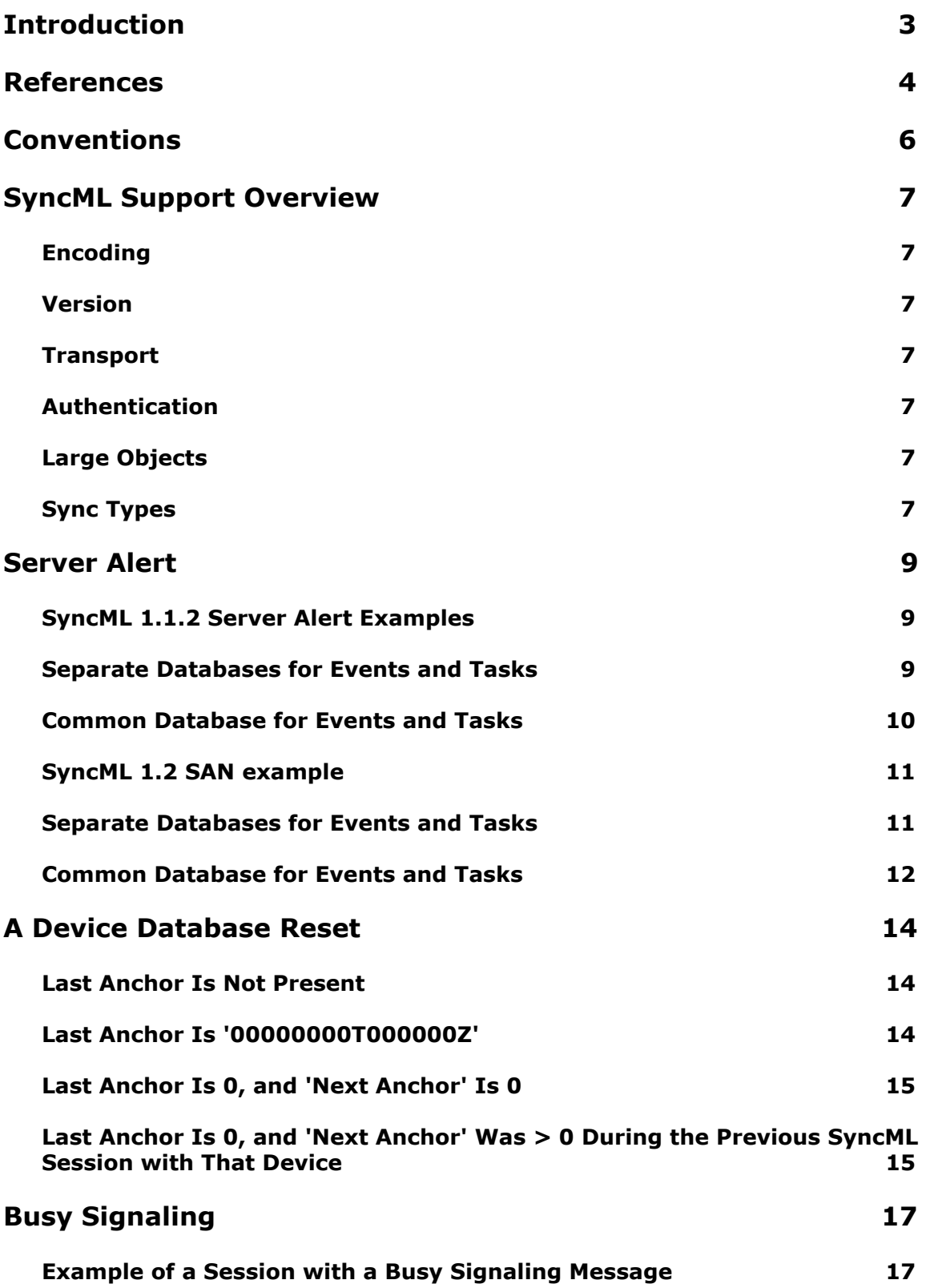

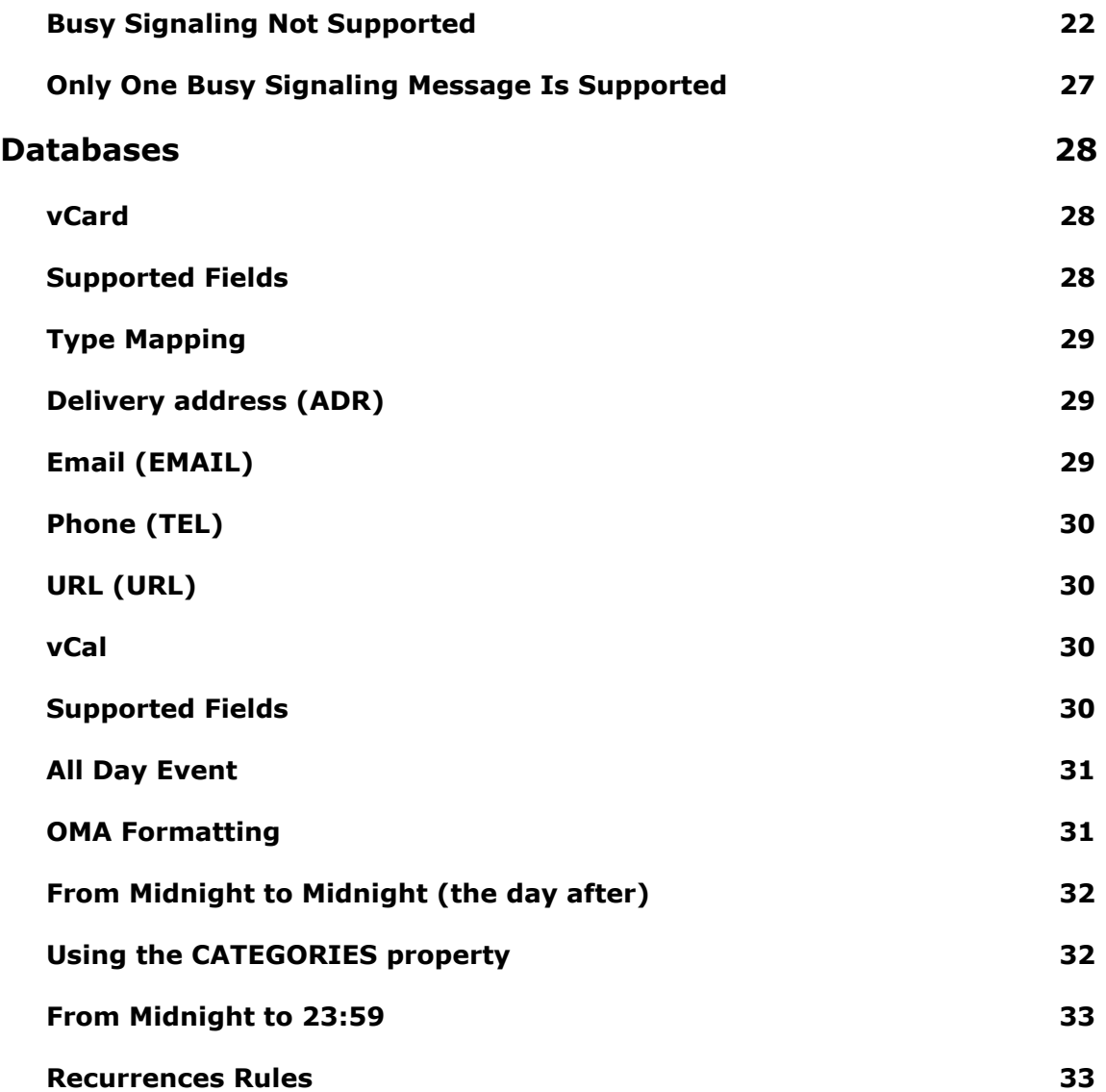

## <span id="page-4-0"></span>**1. Introduction**

This document describes specific aspects of the Open Mobile Alliance (OMA) SyncML implementation in iSync. Its goal is to serve as a guide for developers of SyncML clients and phone plug-ins.

#### **Note:**

The Open Mobile Alliance (OMA) Data Synchronization Working Group is developing specifications for data synchronization that includes SyncML technology. This book refers to the data synchronization technology as SyncML.

## <span id="page-5-0"></span>**2. References**

This section contains references to specifications of SyncML and other related technologies.

#### **OMA SyncML Common Specifications V1.1.2**

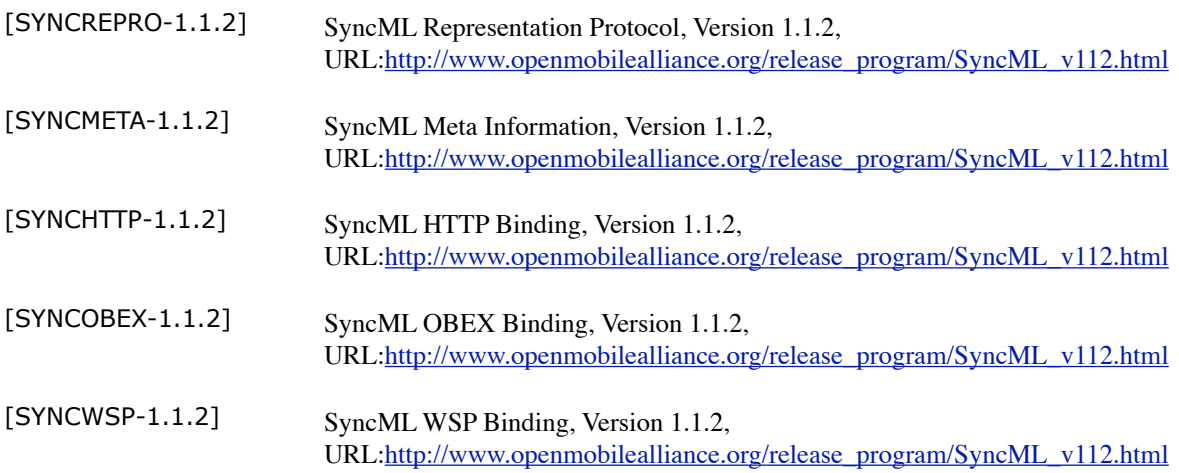

#### **OMA SyncML Data Synchronization Specifications V1.1.2**

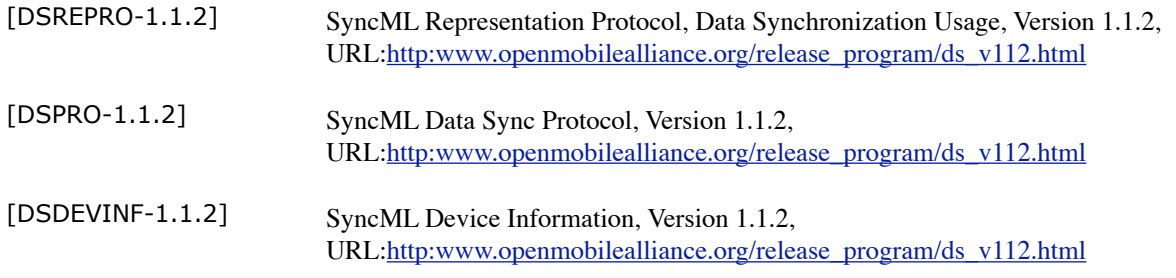

#### **OMA SyncML Common Specifications V1.2**

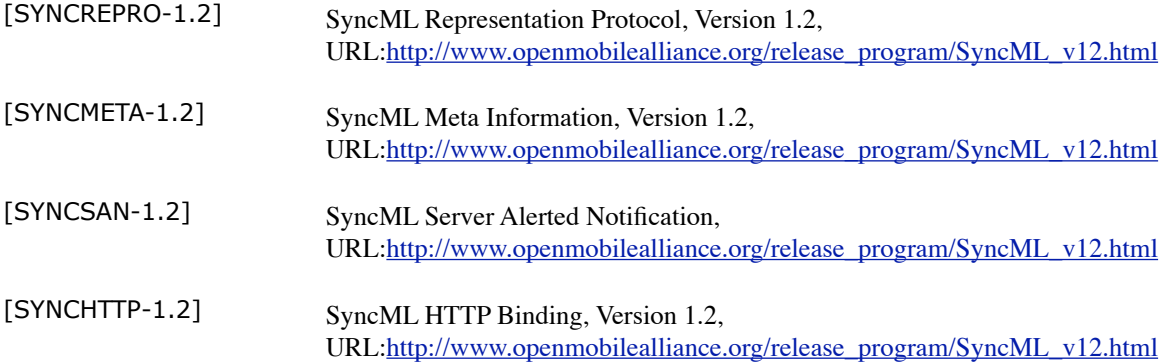

#### **OMA SyncML Common Specifications V1.2**

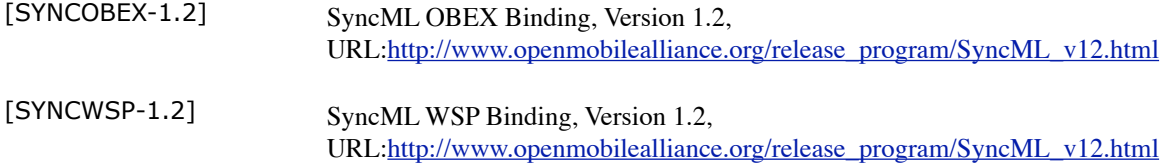

#### **OMA SyncML Data Synchronization Specifications V1.2**

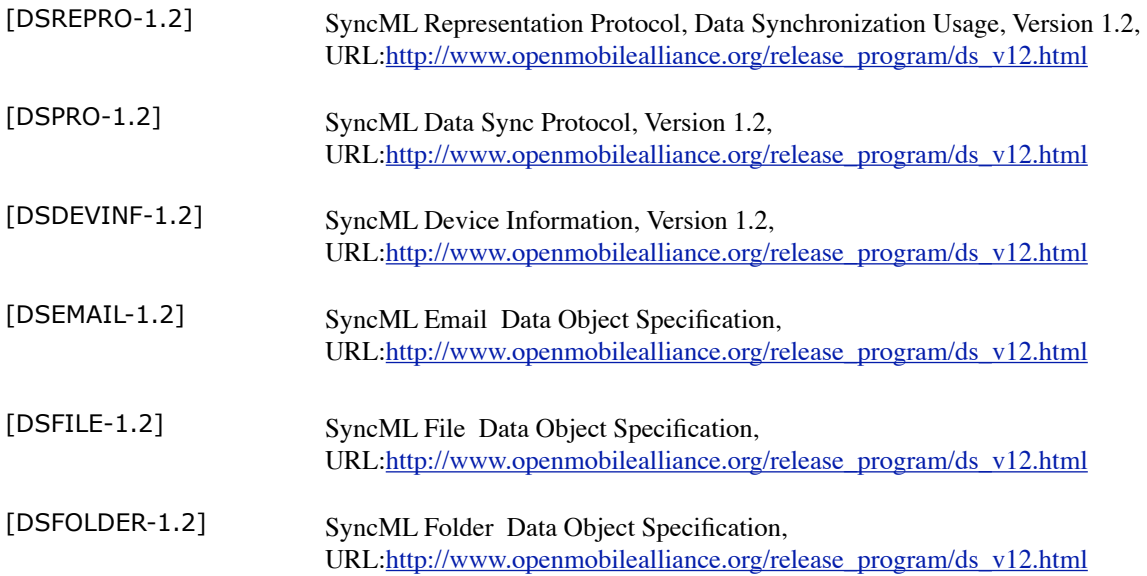

#### **Other Specifications**

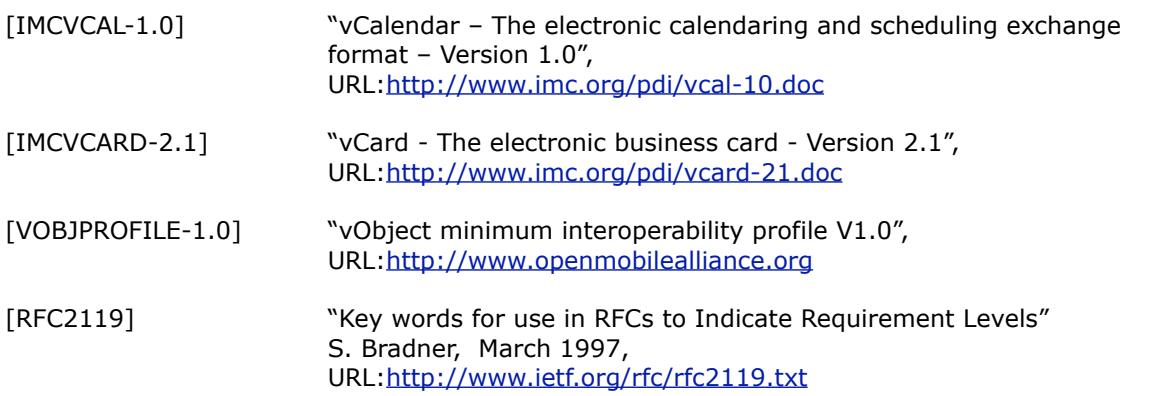

## <span id="page-7-0"></span>**3. Conventions**

The key words "MUST", "MUST NOT", "REQUIRED", "SHALL", "SHALL NOT", "SHOULD", "SHOULD NOT", "RECOMMENDED", "MAY", and "OPTIONAL" in this document are to be interpreted as described in [RFC2119].

## <span id="page-8-0"></span>**4. SyncML Support Overview**

<span id="page-8-1"></span>This section provides an overview of the SyncML features supported by iSync.

## **4.1. Encoding**

<span id="page-8-2"></span>iSync supports WBXML format, not XML.

## **4.2. Version**

iSync supports SyncML 1.1.2 and SyncML 1.2.

The only SyncML 1.2 specific features currently supported are:

- The new Server Alert Notification (SAN) format, with an empty Digest field.
- The new DevInf format.
- <span id="page-8-3"></span>• Suspend / Resume feature. Note that for now the iSync implementation forces a slow sync when the client tries to resume the sync session.

#### **4.3. Transport**

<span id="page-8-4"></span>iSync supports only local sync (BT and USB) over OBEX.

## **4.4. Authentication**

<span id="page-8-5"></span>The SyncML authentication mechanism is NOT supported.

### **4.5. Large Objects**

The SyncML client SHOULD support "Large Objects" as soon as the client supports contact picture synchronization.

## <span id="page-8-6"></span>**4.6. Sync Types**

- A SyncML client MUST support "Sync Alert".
- A client initiated sync is NOT supported by iSync.
- A SyncML client MUST NOT initiate a "Sync without Separate Initialization".

• A SyncML client SHOULD support Refresh Sync From Server Only for better performance. This mode is described in section 12.5 of [DSPRO-1.1.2]. If a SyncML client does not support this sync type, then iSync will do a Slow Reset: A Slow Sync is initiated, and a Delete command is sent on each device's record.

## <span id="page-10-0"></span>**5. Server Alert**

iSync provides its database names in the Server Alert package (Pkg#0). A SyncML client MUST use those names in following messages.

- If SyncML 1.1.2 is used, a SyncML client MUST support a Server Alerted Sync, as defined in section 13 of [DSPRO-1.1.2].
- <span id="page-10-1"></span>• If SyncML 1.2 is used, a client MUST support Server Alert Notification (SAN), as described in [SYNCSAN-1.2] and section 12 of [DSPRO-1.2].

### **5.1. SyncML 1.1.2 Server Alert Examples**

Here are some examples of SyncML 1.1.2 Server Alert packages that iSync sends. Depending on the phone plug-in configuration, iSync may or may not specify device Target databases in an alert.

#### <span id="page-10-2"></span>**5.1.1. Separate Databases for Events and Tasks**

The following is an example of Events and Tasks stored in separate databases:

```
<?xml version="1.0"?>
<SyncML xmlns="SYNCML:SYNCML1.1">
   <SyncHdr>
     <VerDTD>1.1</VerDTD>
     <VerProto>SyncML/1.1</VerProto>
     <SessionID>1</SessionID>
     <MsgID>1</MsgID>
     <Target>
       <LocURI>/</LocURI>
     </Target>
     <Source>
       <LocURI>iSync</LocURI>
     </Source>
   </SyncHdr>
   <SyncBody>
     <Alert>
       <CmdID>1</CmdID>
       <Data>206</Data>
      \leqItem> <Target>
           <LocURI>DeviceContacts</LocURI>
         </Target>
         <Source>
           <LocURI>Contacts</LocURI>
         </Source>
         <Meta>
            <Type xmlns="syncml:metinf">text/x-vcard</Type>
         </Meta>
       </Item>
```

```
 </Alert>
     <Alert>
       <CmdID>2</CmdID>
       <Data>206</Data>
       <Item>
         <Target>
            <LocURI>DeviceTasks</LocURI>
         </Target>
         <Source>
            <LocURI>Tasks</LocURI>
         </Source>
         <Meta>
            <Type xmlns="syncml:metinf">text/x-vcalendar</Type>
         </Meta>
       </Item>
     </Alert>
     <Alert>
       <CmdID>3</CmdID>
       <Data>206</Data>
       <Item>
         <Target>
            <LocURI>DeviceEvents</LocURI>
         </Target>
         <Source>
            <LocURI>Events</LocURI>
         </Source>
         <Meta>
            <Type xmlns="syncml:metinf">text/x-vcalendar</Type>
         </Meta>
       </Item>
     </Alert>
    <Final/>
   </SyncBody>
</SyncML>
```
#### <span id="page-11-0"></span>**5.1.2. Common Database for Events and Tasks**

The following is an example of Events and Tasks stored in the same database:

```
<?xml version="1.0"?>
<SyncML xmlns="SYNCML:SYNCML1.1">
   <SyncHdr>
     <VerDTD>1.1</VerDTD>
     <VerProto>SyncML/1.1</VerProto>
     <SessionID>1</SessionID>
     <MsgID>1</MsgID>
     <Target>
       <LocURI>/</LocURI>
     </Target>
     <Source>
       <LocURI>iSync</LocURI>
     </Source>
   </SyncHdr>
```

```
 <SyncBody>
     <Alert>
       <CmdID>1</CmdID>
       <Data>206</Data>
       <Item>
         <Source>
           <LocURI>Contacts</LocURI>
         </Source>
         <Meta>
            <Type xmlns="syncml:metinf">text/x-vcard</Type>
         </Meta>
       </Item>
     </Alert>
     <Alert>
       <CmdID>2</CmdID>
       <Data>206</Data>
       <Item>
         <Source>
           <LocURI>Calendars</LocURI>
         </Source>
         <Meta>
           <Type xmlns="syncml:metinf">text/x-vcalendar</Type>
         </Meta>
       </Item>
     </Alert>
     <Final/>
   </SyncBody>
</SyncML>
```
## <span id="page-12-0"></span>**5.2. SyncML 1.2 SAN example**

Because iSync does not support SyncML authentication mechanism, the <digest> field is filled with zeros.

### <span id="page-12-1"></span>**5.2.1. Separate Databases for Events and Tasks**

The following is an example of Events and Tasks stored in separate databases:

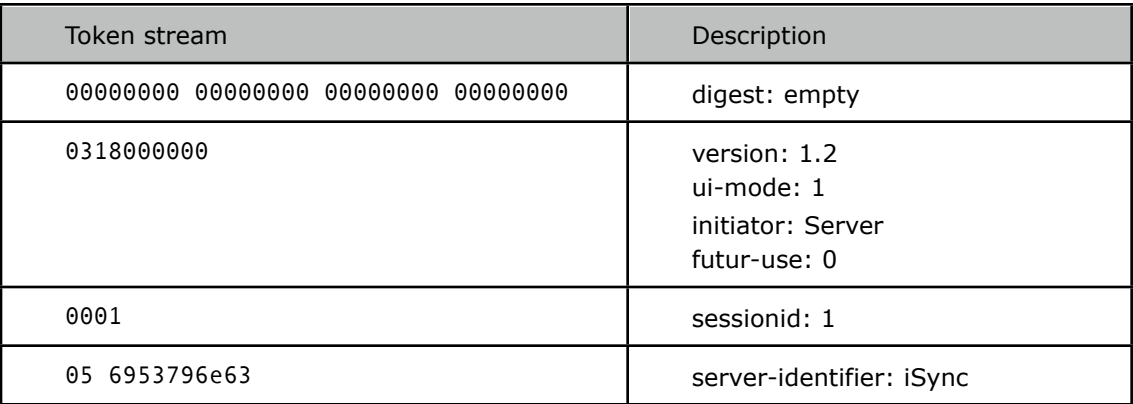

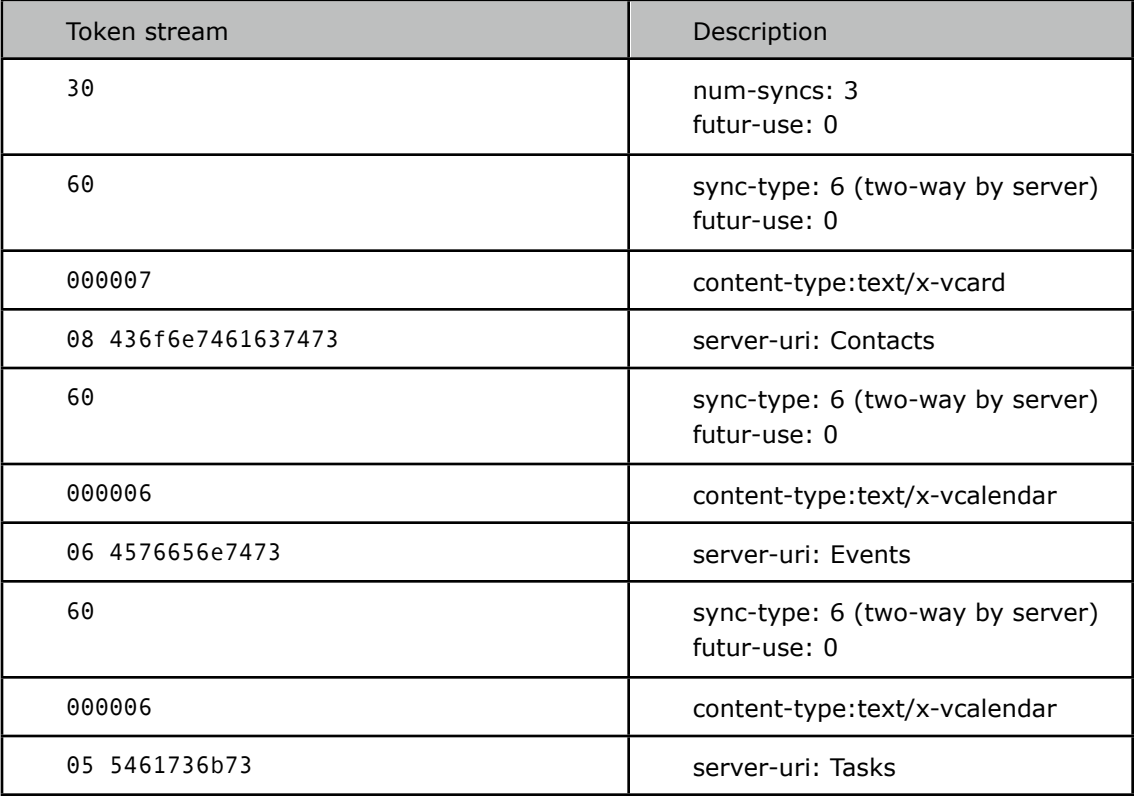

### <span id="page-13-0"></span>**5.2.2. Common Database for Events and Tasks**

The following is an example of Events and Tasks stored in the same database:

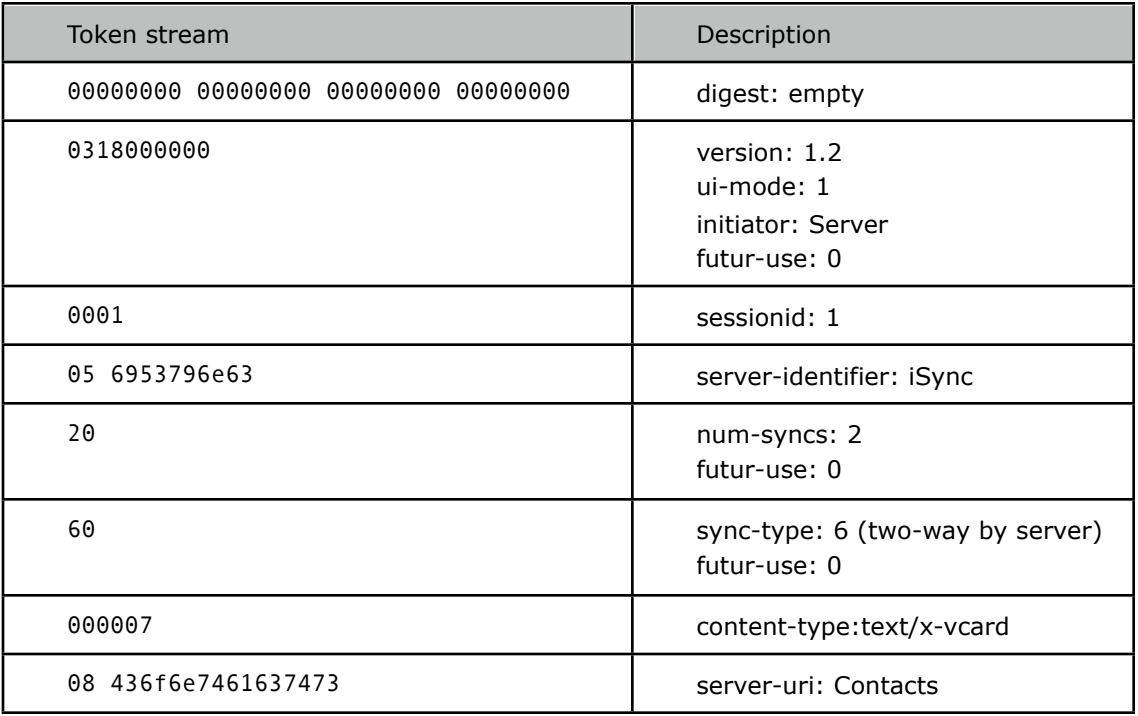

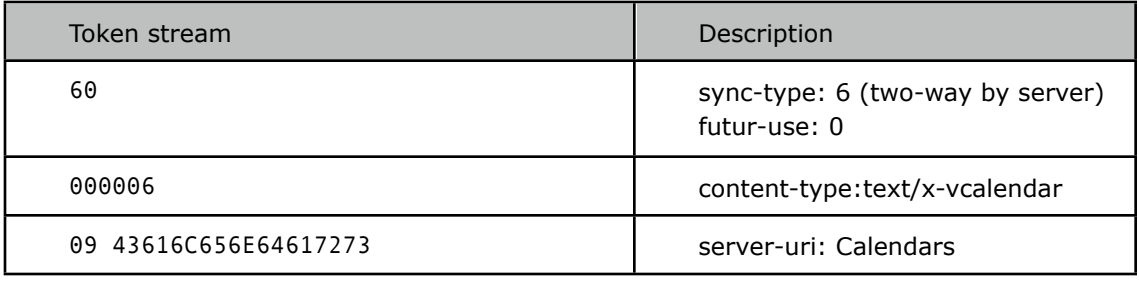

## <span id="page-15-0"></span>**6. A Device Database Reset**

iSync can detect when a user has manually reset a device's database. To do this, iSync looks at anchors provided by the device in  $Pkg#1$ . In this case, the corresponding database on Mac is NOT reset: instead, iSync resends all its database records to the device.

iSync considers that a device's database has been reset in following cases when a device in  $Pkq \neq 1$ sends one of the following alerts.

## <span id="page-15-1"></span>**6.1. Last Anchor Is Not Present**

```
 <Alert> 
   <CmdID>3</CmdID> 
   <Data>201</Data> 
   <Item> 
     <Target> 
        <LocURI>Contacts</LocURI> 
     </Target> 
     <Source> 
        <LocURI>DeviceContacts</LocURI> 
     </Source> 
     <Meta> 
        <Anchor xmlns="syncml:metinf"> 
          <Next>1</Next> 
        </Anchor> 
     </Meta> 
   </Item> 
 </Alert>
```
### <span id="page-15-2"></span>**6.2. Last Anchor Is '00000000T000000Z'**

```
 <Alert> 
   <CmdID>3</CmdID> 
   <Data>201</Data> 
   <Item> 
     <Target> 
        <LocURI>Contacts</LocURI> 
     </Target> 
     <Source> 
        <LocURI>DeviceContacts</LocURI> 
     </Source> 
     <Meta> 
        <Anchor xmlns="syncml:metinf"> 
          <Last>00000000T000000Z</Last > 
          <Next>20060925T035440Z</Next> 
        </Anchor> 
     </Meta> 
   </Item> 
 </Alert>
```
### <span id="page-16-0"></span>**6.3. Last Anchor Is 0, and 'Next Anchor' Is 0**

```
 <Alert> 
    <CmdID>3</CmdID> 
    <Data>201</Data> 
    <Item> 
      <Target> 
         <LocURI>Contacts</LocURI> 
      </Target> 
      <Source> 
         <LocURI>DeviceContacts</LocURI> 
      </Source> 
      <Meta> 
         <Anchor xmlns="syncml:metinf"> 
           <Last>0</Last> 
           <Next>0</Next> 
         </Anchor> 
      </Meta> 
    </Item> 
  </Alert>
```
## <span id="page-16-1"></span>**6.4. Last Anchor Is 0, and 'Next Anchor' Was > 0 During the Previous SyncML Session with That Device**

#### • **Previous session:**

```
 <Alert> 
   <CmdID>3</CmdID> 
   <Data>201</Data> 
   <Item> 
     <Target> 
       <LocURI>Contacts</LocURI> 
     </Target> 
     <Source> 
        <LocURI>DeviceContacts</LocURI> 
     </Source> 
     <Meta> 
        <Anchor xmlns="syncml:metinf"> 
          <Last>34</Last> 
          <Next>35</Next> 
        </Anchor> 
     </Meta> 
   </Item> 
 </Alert>
```
• **Session following the device's database reset:**

```
 <Alert> 
  <CmdID>3</CmdID> 
  <Data>201</Data>
```

```
 <Item> 
     <Target> 
        <LocURI>Contacts</LocURI> 
     </Target> 
     <Source> 
        <LocURI>DeviceContacts</LocURI> 
     </Source> 
     <Meta> 
        <Anchor xmlns="syncml:metinf"> 
          <Last>0</Last> 
          <Next>1</Next> 
        </Anchor> 
     </Meta> 
   </Item> 
 </Alert>
```
After a manual device's database is reset, if the device sends a Delete command for each record on this database, then the corresponding database on the computer is emptied. Note that this is not the expected behavior of a device. The device MUST NOT send a Delete command for each record after a manual database reset.

## <span id="page-18-0"></span>**7. Busy Signaling**

It may takes a long time for iSync to mingle data received from a SyncML client in Pkg #3. So before starting to send Pkg #4, in order to avoid a SyncML client timeout, iSync may send one or several Busy Signaling messages, as described in section 7.12 of [DSPRO-1.1.2].

## <span id="page-18-1"></span>**7.1. Example of a Session with a Busy Signaling Message**

#### • **Pkg#3: iSync <= device**

```
<?xml version="1.0"?>
     <!DOCTYPE SyncML PUBLIC "-//SYNCML//DTD SyncML 1.1//EN" "http://www.syncml.org/
docs/syncml_represent_v11_20020213.dtd">
     <SyncML xmlns="syncml:SYNCML1.1">
        <SyncHdr>
           <VerDTD>1.1</VerDTD>
           <VerProto>SyncML/1.1</VerProto>
           <SessionID>2743</SessionID>
           <MsgID>2</MsgID>
           <Target>
             <LocURI>iSync</LocURI>
           </Target>
           <Source>
             <LocURI>IMEI:000000000000001</LocURI>
           </Source>
        </SyncHdr>
        <SyncBody>
           <Status>
             <CmdID>1</CmdID>
             <MsgRef>2</MsgRef>
             <CmdRef>0</CmdRef>
             <Cmd>SyncHdr</Cmd>
             <TargetRef>IMEI:000000000000001</TargetRef>
             <SourceRef>iSync</SourceRef>
             <Data>200</Data>
           </Status>
           <Status>
             <CmdID>2</CmdID>
             <MsgRef>2</MsgRef>
             <CmdRef>3</CmdRef>
             <Cmd>Alert</Cmd>
             <TargetRef>PhoneContact</TargetRef>
             <SourceRef>Contacts</SourceRef>
             <Data>200</Data>
            \timesItem> <Data>
                 <Anchor xmlns="syncml:metinf">
                   <Next>20060619T152650Z</Next>
                 </Anchor>
               </Data>
             </Item>
           </Status>
           <Sync>
             <CmdID>3</CmdID>
             <Target>
               <LocURI>./Contacts</LocURI>
             </Target>
```

```
 <Source>
          <LocURI>./PhoneContact</LocURI>
       </Source>
       <Add>
          <CmdID>4</CmdID>
          <Meta>
            <Type xmlns="syncml:metinf">text/x-vcard</Type>
          </Meta>
         \leqItem> <Source>
              <LocURI>14719</LocURI>
            </Source>
            <Data><![CDATA[BEGIN:VCARD
VERSION:2.1
N:hi;hi;;;
TEL;WORK:879987
END:VCARD
]]></Data>
         \langleItem>
      \langle / Add \rangle <Add>
          <CmdID>5</CmdID>
          <Meta>
            <Type xmlns="syncml:metinf">text/x-vcard</Type>
          </Meta>
          <Item>
            <Source>
              <LocURI>14720</LocURI>
            </Source>
            <Data><![CDATA[BEGIN:VCARD
VERSION:2.1
N:hoho;hoho;;;
TEL;WORK:789987
END:VCARD
]]></Data>
         \langleItem>
       </Add>
       <Add> <CmdID>6</CmdID>
          <Meta>
            <Type xmlns="syncml:metinf">text/x-vcard</Type>
          </Meta>
         <Item> <Source>
              <LocURI>14721</LocURI>
            </Source>
            <Data><![CDATA[BEGIN:VCARD
VERSION:2.1
N:e;e;;;
TEL;WORK:156651
END:VCARD
]]></Data>
          </Item>
       </Add>
     </Sync>
     <Final/>
   </SyncBody>
</SyncML>
```
#### • **Pkg#4 (1): iSync => device**

<?xml version="1.0"?>

```
<!DOCTYPE SyncML PUBLIC "-//SYNCML//DTD SyncML 1.1//EN" "http://www.syncml.org/
docs/syncml_represent_v11_20020213.dtd">
     <SyncML xmlns="syncml:SYNCML1.1">
        <SyncHdr>
          <VerDTD>1.1</VerDTD>
          <VerProto>SyncML/1.1</VerProto>
          <SessionID>2743</SessionID>
          <MsgID>3</MsgID>
          <Target>
            <LocURI>IMEI:000000000000001</LocURI>
          </Target>
          <Source>
             <LocURI>iSync</LocURI>
          </Source>
        </SyncHdr>
        <SyncBody>
          <Status>
             <CmdID>1</CmdID>
             <MsgRef>2</MsgRef>
             <CmdRef>0</CmdRef>
             <Cmd>SyncHdr</Cmd>
             <TargetRef>iSync</TargetRef>
             <SourceRef>IMEI:000000000000001</SourceRef>
             <Data>101</Data>
          </Status>
        </SyncBody>
     </SyncML>
```
#### • **Pkg#4 (1): iSync <= device**

```
<?xml version="1.0"?>
     <!DOCTYPE SyncML PUBLIC "-//SYNCML//DTD SyncML 1.1//EN" "http://www.syncml.org/
docs/syncml_represent_v11_20020213.dtd">
     <SyncML xmlns="syncml:SYNCML1.1">
         <SyncHdr>
           <VerDTD>1.1</VerDTD>
           <VerProto>SyncML/1.1</VerProto>
           <SessionID>2743</SessionID>
           <MsgID>3</MsgID>
           <Target>
             <LocURI>iSync</LocURI>
           </Target>
           <Source>
             <LocURI>IMEI:000000000000001</LocURI>
           </Source>
        </SyncHdr>
        <SyncBody>
           <Alert>
             <CmdID>1</CmdID>
             <Data>221</Data>
            \leqItem> <Target>
                 <LocURI>iSync</LocURI>
               </Target>
               <Source>
                 <LocURI>IMEI:000000000000001</LocURI>
               </Source>
             </Item>
          </Alert>
         </SyncBody>
     </SyncML>
```
#### • **Pkg#4 (2): iSync => device**

```
<?xml version="1.0"?>
     <!DOCTYPE SyncML PUBLIC "-//SYNCML//DTD SyncML 1.1//EN" "http://www.syncml.org/
docs/syncml_represent_v11_20020213.dtd">
     <SyncML xmlns="syncml:SYNCML1.1">
        <SyncHdr>
           <VerDTD>1.1</VerDTD>
           <VerProto>SyncML/1.1</VerProto>
           <SessionID>2743</SessionID>
           <MsgID>4</MsgID>
           <Target>
             <LocURI>IMEI:000000000000001</LocURI>
           </Target>
           <Source>
             <LocURI>iSync</LocURI>
           </Source>
        </SyncHdr>
         <SyncBody>
           <Status>
             <CmdID>1</CmdID>
             <MsgRef>3</MsgRef>
             <CmdRef>0</CmdRef>
             <Cmd>SyncHdr</Cmd>
             <TargetRef>iSync</TargetRef>
             <SourceRef>IMEI:000000000000001</SourceRef>
             <Data>200</Data>
           </Status>
           <Status>
             <CmdID>2</CmdID>
             <MsgRef>2</MsgRef>
             <CmdRef>3</CmdRef>
             <Cmd>Sync</Cmd>
             <TargetRef>Contacts</TargetRef>
             <SourceRef>PhoneContact</SourceRef>
             <Data>200</Data>
           </Status>
           <Status>
             <CmdID>3</CmdID>
             <MsgRef>2</MsgRef>
             <CmdRef>4</CmdRef>
             <Cmd>Add</Cmd>
             <SourceRef>14719</SourceRef>
             <Data>201</Data>
           </Status>
           <Status>
             <CmdID>4</CmdID>
             <MsgRef>2</MsgRef>
             <CmdRef>5</CmdRef>
             <Cmd>Add</Cmd>
             <SourceRef>14720</SourceRef>
             <Data>201</Data>
           </Status>
           <Status>
             <CmdID>5</CmdID>
             <MsgRef>2</MsgRef>
             <CmdRef>6</CmdRef>
             <Cmd>Add</Cmd>
             <SourceRef>14721</SourceRef>
             <Data>201</Data>
           </Status>
```

```
 <Status>
        <CmdID>6</CmdID>
       <MsgRef>3</MsgRef>
       <CmdRef>1</CmdRef>
       <Cmd>Alert</Cmd>
       <Data>200</Data>
     </Status>
     <Sync>
       <CmdID>7</CmdID>
       <Target>
          <LocURI>PhoneContact</LocURI>
       </Target>
       <Source>
          <LocURI>Contacts</LocURI>
        </Source>
        <Delete>
          <CmdID>8</CmdID>
         \leqItem> <Target>
              <LocURI>14719</LocURI>
            </Target>
            <Meta>
              <Type xmlns="syncml:metinf">text/x-vcard</Type>
            </Meta>
         \langleItem>
       </Delete>
       <Delete>
          <CmdID>9</CmdID>
         \leqItem> <Target>
              <LocURI>14721</LocURI>
            </Target>
            <Meta>
              <Type xmlns="syncml:metinf">text/x-vcard</Type>
            </Meta>
          </Item>
       </Delete>
        <Delete>
          <CmdID>10</CmdID>
          <Item>
            <Target>
              <LocURI>14720</LocURI>
            </Target>
            <Meta>
              <Type xmlns="syncml:metinf">text/x-vcard</Type>
            </Meta>
          </Item>
        </Delete>
        <Add>
          <CmdID>11</CmdID>
         \leqItem> <Source>
              <LocURI>T-0</LocURI>
            </Source>
            <Meta>
              <Type xmlns="syncml:metinf">text/x-vcard</Type>
            </Meta>
            <Data><![CDATA[BEGIN:VCARD
VERSION:2.1
N:hi;hi
TEL;WORK:879987
END:VCARD]]></Data>
          </Item>
        </Add>
```

```
 </Sync>
     <Final/>
   </SyncBody>
</SyncML>
```
## **7.2. Busy Signaling Not Supported**

If a device doesn't support the reception of Busy Signaling messages, then iSync may send empty Sync commands in order to simulate Busy Signaling.

```
• Pkg#3: iSync <= device
```

```
<?xml version="1.0"?>
     <!DOCTYPE SyncML PUBLIC "-//SYNCML//DTD SyncML 1.1//EN" "http://www.syncml.org/
docs/syncml_represent_v11_20020213.dtd">
     <SyncML xmlns="syncml:SYNCML1.1">
        <SyncHdr>
          <VerDTD>1.1</VerDTD>
           <VerProto>SyncML/1.1</VerProto>
           <SessionID>2745</SessionID>
           <MsgID>2</MsgID>
           <Target>
             <LocURI>iSync</LocURI>
          </Target>
           <Source>
             <LocURI>IMEI:000000000000001</LocURI>
           </Source>
        </SyncHdr>
        <SyncBody>
           <Status>
             <CmdID>1</CmdID>
             <MsgRef>2</MsgRef>
             <CmdRef>0</CmdRef>
             <Cmd>SyncHdr</Cmd>
             <TargetRef>IMEI:000000000000001</TargetRef>
             <SourceRef>iSync</SourceRef>
             <Data>200</Data>
           </Status>
           <Status>
             <CmdID>2</CmdID>
             <MsgRef>2</MsgRef>
             <CmdRef>3</CmdRef>
             <Cmd>Alert</Cmd>
             <TargetRef>PhoneContact</TargetRef>
             <SourceRef>Contacts</SourceRef>
             <Data>200</Data>
            < Item> <Data>
                 <Anchor xmlns="syncml:metinf">
                   <Next>20060619T154320Z</Next>
                 </Anchor>
               </Data>
             </Item>
           </Status>
           <Sync>
             <CmdID>3</CmdID>
             <Target>
               <LocURI>./Contacts</LocURI>
             </Target>
             <Source>
               <LocURI>./PhoneContact</LocURI>
```

```
 </Source>
       <NumberOfChanges>3</NumberOfChanges>
       <Add>
          <CmdID>4</CmdID>
          <Meta>
            <Type xmlns="syncml:metinf">text/x-vcard</Type>
          </Meta>
          <Item>
            <Source>
              <LocURI>14725</LocURI>
            </Source>
            <Data><![CDATA[BEGIN:VCARD
VERSION:2.1
N:hi;hi;;;
TEL;WORK:879987
END:VCARD
]]></Data>
          </Item>
       </Add>
       <Add> <CmdID>5</CmdID>
         <Meta>
            <Type xmlns="syncml:metinf">text/x-vcard</Type>
          </Meta>
         <Item> <Source>
              <LocURI>14726</LocURI>
            </Source>
            <Data><![CDATA[BEGIN:VCARD
VERSION:2.1
N:hoho;hoho;;;
TEL;WORK:789987
END:VCARD
]]></Data>
          </Item>
       </Add>
       <Add>
          <CmdID>6</CmdID>
          <Meta>
            <Type xmlns="syncml:metinf">text/x-vcard</Type>
          </Meta>
         \leqItem> <Source>
              <LocURI>14727</LocURI>
            </Source>
            <Data><![CDATA[BEGIN:VCARD
VERSION:2.1
N:e;e;;;
TEL;WORK:156651
END:VCARD
]]></Data>
         \langleItem>
      \langle / Add \rangle </Sync>
     <Final/>
   </SyncBody>
</SyncML>
```
• **Pkg#3: iSync <= device**

<?xml version="1.0"?>

```
<!DOCTYPE SyncML PUBLIC "-//SYNCML//DTD SyncML 1.1//EN" "http://www.syncml.org/
docs/syncml_represent_v11_20020213.dtd">
     <SyncML xmlns="syncml:SYNCML1.1">
        <SyncHdr>
           <VerDTD>1.1</VerDTD>
           <VerProto>SyncML/1.1</VerProto>
           <SessionID>2745</SessionID>
           <MsgID>3</MsgID>
           <Target>
             <LocURI>IMEI:000000000000001</LocURI>
           </Target>
           <Source>
             <LocURI>iSync</LocURI>
           </Source>
        </SyncHdr>
        <SyncBody>
           <Status>
             <CmdID>1</CmdID>
             <MsgRef>2</MsgRef>
             <CmdRef>0</CmdRef>
             <Cmd>SyncHdr</Cmd>
             <TargetRef>iSync</TargetRef>
             <SourceRef>IMEI:000000000000001</SourceRef>
             <Data>200</Data>
           </Status>
           <Status>
             <CmdID>2</CmdID>
             <MsgRef>2</MsgRef>
             <CmdRef>3</CmdRef>
             <Cmd>Sync</Cmd>
             <TargetRef>Contacts</TargetRef>
             <SourceRef>PhoneContact</SourceRef>
             <Data>200</Data>
           </Status>
           <Status>
             <CmdID>3</CmdID>
             <MsgRef>2</MsgRef>
             <CmdRef>4</CmdRef>
             <Cmd>Add</Cmd>
             <SourceRef>14725</SourceRef>
             <Data>201</Data>
           </Status>
           <Status>
             <CmdID>4</CmdID>
             <MsgRef>2</MsgRef>
             <CmdRef>5</CmdRef>
             <Cmd>Add</Cmd>
             <SourceRef>14726</SourceRef>
             <Data>201</Data>
           </Status>
           <Status>
             <CmdID>5</CmdID>
             <MsgRef>2</MsgRef>
             <CmdRef>6</CmdRef>
             <Cmd>Add</Cmd>
             <SourceRef>14727</SourceRef>
             <Data>201</Data>
           </Status>
           <Sync>
             <CmdID>6</CmdID>
             <Target>
               <LocURI>PhoneContact</LocURI>
             </Target>
             <Source>
```

```
 <LocURI>Contacts</LocURI>
       </Source>
     </Sync>
   </SyncBody>
</SyncML>
```
#### • **Pkg#3: iSync <= device**

```
<?xml version="1.0"?>
     <!DOCTYPE SyncML PUBLIC "-//SYNCML//DTD SyncML 1.1//EN" "http://www.syncml.org/
docs/syncml_represent_v11_20020213.dtd">
     <SyncML xmlns="syncml:SYNCML1.1">
        <SyncHdr>
           <VerDTD>1.1</VerDTD>
           <VerProto>SyncML/1.1</VerProto>
           <SessionID>2745</SessionID>
           <MsgID>3</MsgID>
           <Target>
             <LocURI>iSync</LocURI>
           </Target>
           <Source>
             <LocURI>IMEI:000000000000001</LocURI>
           </Source>
         </SyncHdr>
        <SyncBody>
           <Alert>
             <CmdID>1</CmdID>
             <Data>222</Data>
             <Item>
               <Target>
                 <LocURI>iSync</LocURI>
               </Target>
               <Source>
                 <LocURI>IMEI:000000000000001</LocURI>
               </Source>
            \langle/Item>
           </Alert>
           <Status>
             <CmdID>2</CmdID>
             <MsgRef>3</MsgRef>
             <CmdRef>0</CmdRef>
             <Cmd>SyncHdr</Cmd>
             <TargetRef>IMEI:000000000000001</TargetRef>
             <SourceRef>iSync</SourceRef>
             <Data>200</Data>
           </Status>
           <Status>
             <CmdID>3</CmdID>
             <MsgRef>3</MsgRef>
             <CmdRef>6</CmdRef>
             <Cmd>Sync</Cmd>
             <TargetRef>PhoneContact</TargetRef>
             <SourceRef>Contacts</SourceRef>
             <Data>200</Data>
           </Status>
         </SyncBody>
     </SyncML>
```
• **Pkg#3: iSync <= device**

```
<?xml version="1.0"?>
     <!DOCTYPE SyncML PUBLIC "-//SYNCML//DTD SyncML 1.1//EN" "http://www.syncml.org/
docs/syncml_represent_v11_20020213.dtd">
     <SyncML xmlns="syncml:SYNCML1.1">
         <SyncHdr>
           <VerDTD>1.1</VerDTD>
           <VerProto>SyncML/1.1</VerProto>
           <SessionID>2745</SessionID>
           <MsgID>4</MsgID>
           <Target>
             <LocURI>IMEI:000000000000001</LocURI>
           </Target>
           <Source>
             <LocURI>iSync</LocURI>
           </Source>
        </SyncHdr>
        <SyncBody>
           <Status>
             <CmdID>1</CmdID>
             <MsgRef>3</MsgRef>
             <CmdRef>0</CmdRef>
             <Cmd>SyncHdr</Cmd>
             <TargetRef>iSync</TargetRef>
             <SourceRef>IMEI:000000000000001</SourceRef>
             <Data>200</Data>
           </Status>
           <Status>
             <CmdID>2</CmdID>
             <MsgRef>3</MsgRef>
             <CmdRef>1</CmdRef>
             <Cmd>Alert</Cmd>
             <Data>200</Data>
           </Status>
           <Sync>
             <CmdID>3</CmdID>
             <Target>
               <LocURI>PhoneContact</LocURI>
             </Target>
             <Source>
               <LocURI>Contacts</LocURI>
             </Source>
             <NumberOfChanges>4</NumberOfChanges>
             <Delete>
               <CmdID>4</CmdID>
              \leqItem> <Target>
                   <LocURI>14727</LocURI>
                 </Target>
                 <Meta>
                    <Type xmlns="syncml:metinf">text/x-vcard</Type>
                 </Meta>
               </Item>
             </Delete>
             <Delete>
               <CmdID>5</CmdID>
              \leqItem> <Target>
                   <LocURI>14726</LocURI>
                 </Target>
                 <Meta>
                   <Type xmlns="syncml:metinf">text/x-vcard</Type>
                 </Meta>
               </Item>
             </Delete>
```

```
 <Delete>
          <CmdID>6</CmdID>
         <Item> <Target>
              <LocURI>14725</LocURI>
            </Target>
            <Meta>
              <Type xmlns="syncml:metinf">text/x-vcard</Type>
            </Meta>
         \langleItem\rangle </Delete>
        <Add>
          <CmdID>7</CmdID>
         \leqItem> <Source>
              <LocURI>T-0</LocURI>
            </Source>
            <Meta>
              <Type xmlns="syncml:metinf">text/x-vcard</Type>
            </Meta>
            <Data><![CDATA[BEGIN:VCARD
VERSION:2.1
N:hi;hi
TEL;WORK:879987
END:VCARD]]></Data>
          </Item>
       \langle/Add\rangle </Sync>
    <Final/>
   </SyncBody>
</SyncML>
```
## <span id="page-28-0"></span>**7.3. Only One Busy Signaling Message Is Supported**

If a device supports the reception of only one Busy Signaling message, then iSync sends a Busy Signaling message first, followed by empty Sync commands.

## <span id="page-29-0"></span>**8. Databases**

iSync supports only the vCard 2.1 and vCal 1.0 formats.

iSync can synchronize these databases:

- Contacts
- Events
- Tasks

iSync works with devices that have a common database for Events and Tasks, as well as with those that have separate databases for Events and Tasks.

## <span id="page-29-1"></span>**8.1. vCard**

Any client that supports SyncML contact sync, MUST use vCard 2.1 to convey contact information.

#### <span id="page-29-2"></span>**8.1.1. Supported Fields**

The following table corresponds to the mapping between the Address Book fields that can be synced by iSync, and the default vCard properties used to sync them.

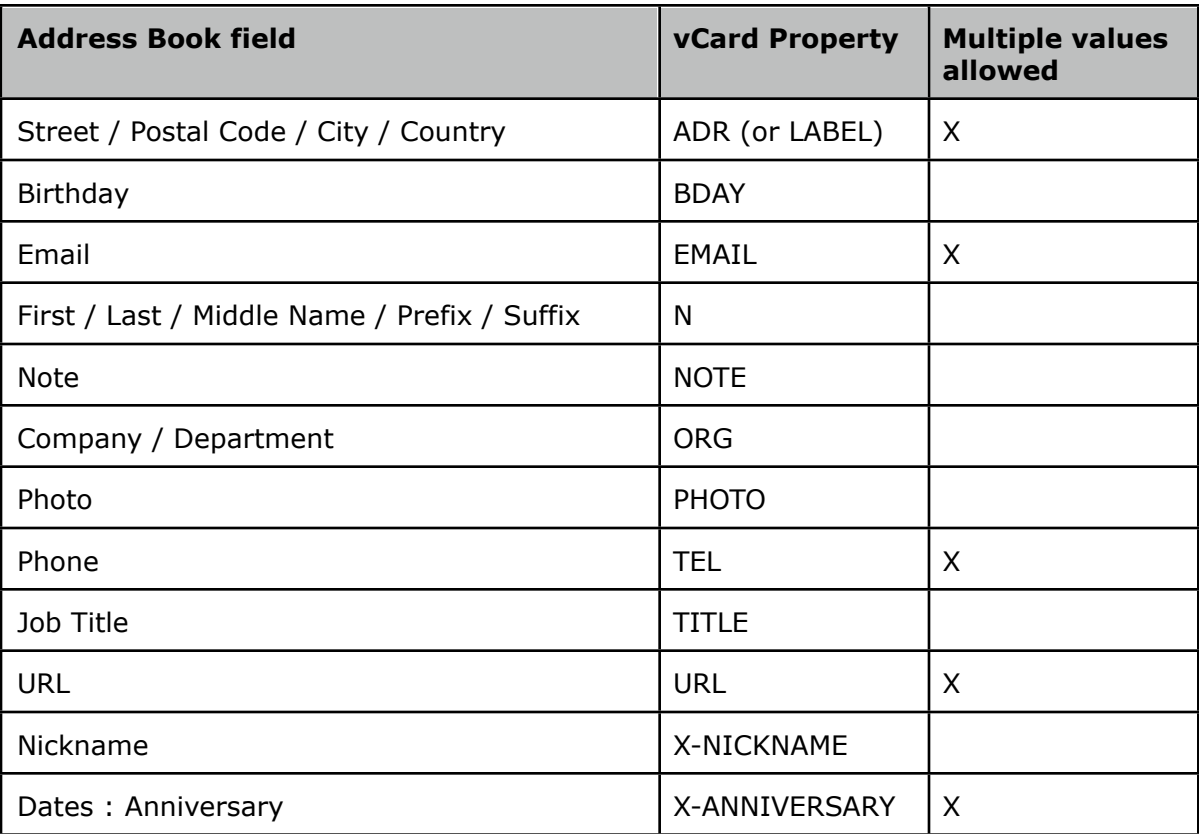

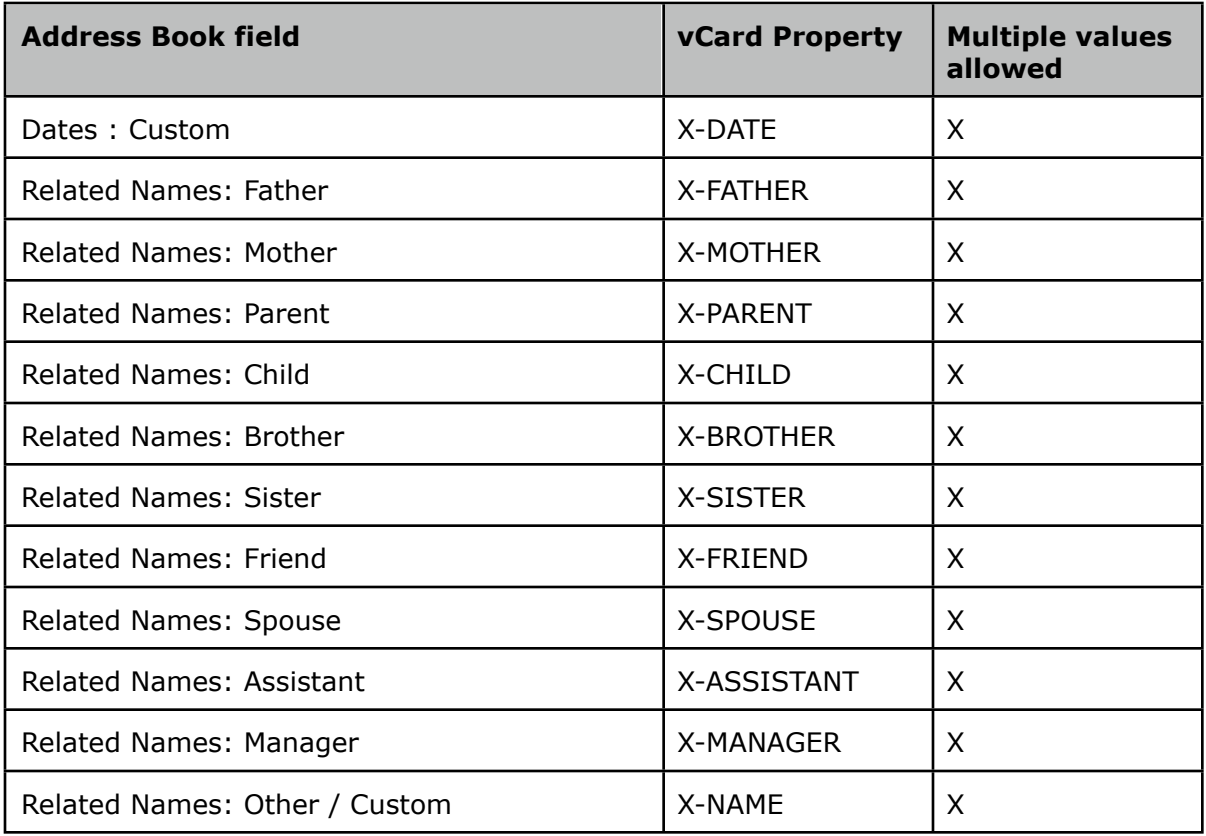

### <span id="page-30-0"></span>**8.1.2. Type Mapping**

The following tables in this section correspond to ideal TYPE parameter mappings.

## <span id="page-30-1"></span>**8.1.2.1. Delivery address (ADR)**

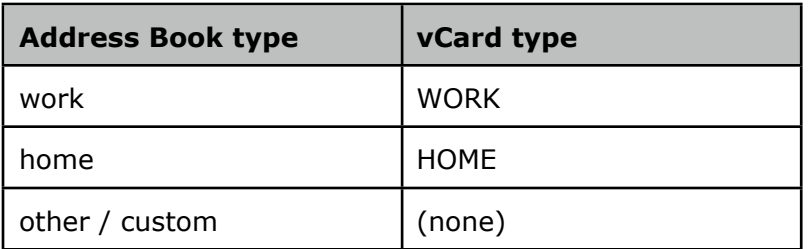

## <span id="page-30-2"></span>**8.1.2.2. Email (EMAIL)**

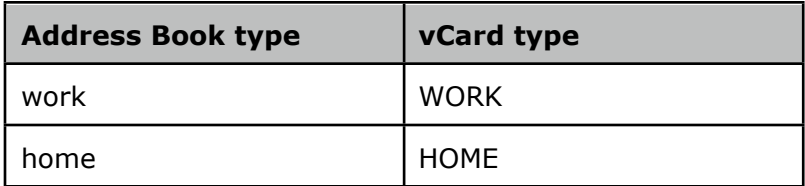

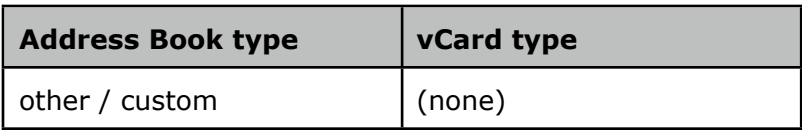

## <span id="page-31-0"></span>**8.1.2.3. Phone (TEL)**

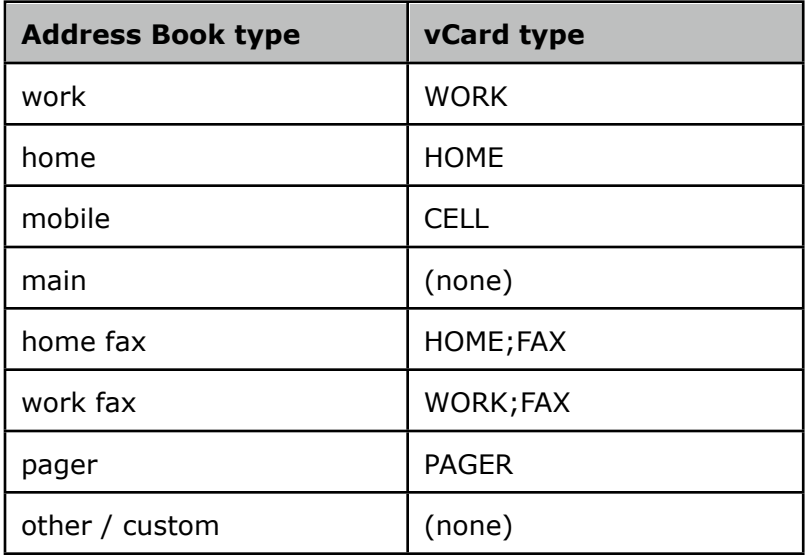

## <span id="page-31-1"></span>**8.1.2.4. URL (URL)**

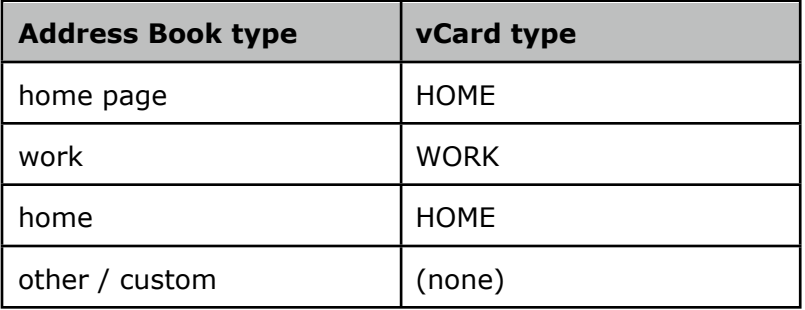

## <span id="page-31-2"></span>**8.2. vCal**

Any client supporting a SyncML event or task sync, MUST use vCal 1.0 to convey event or task information.

## <span id="page-31-3"></span>**8.2.1. Supported Fields**

The following table corresponds to the mapping between the iCal fields that can be synced by iSync, and the vCal properties used to sync them.

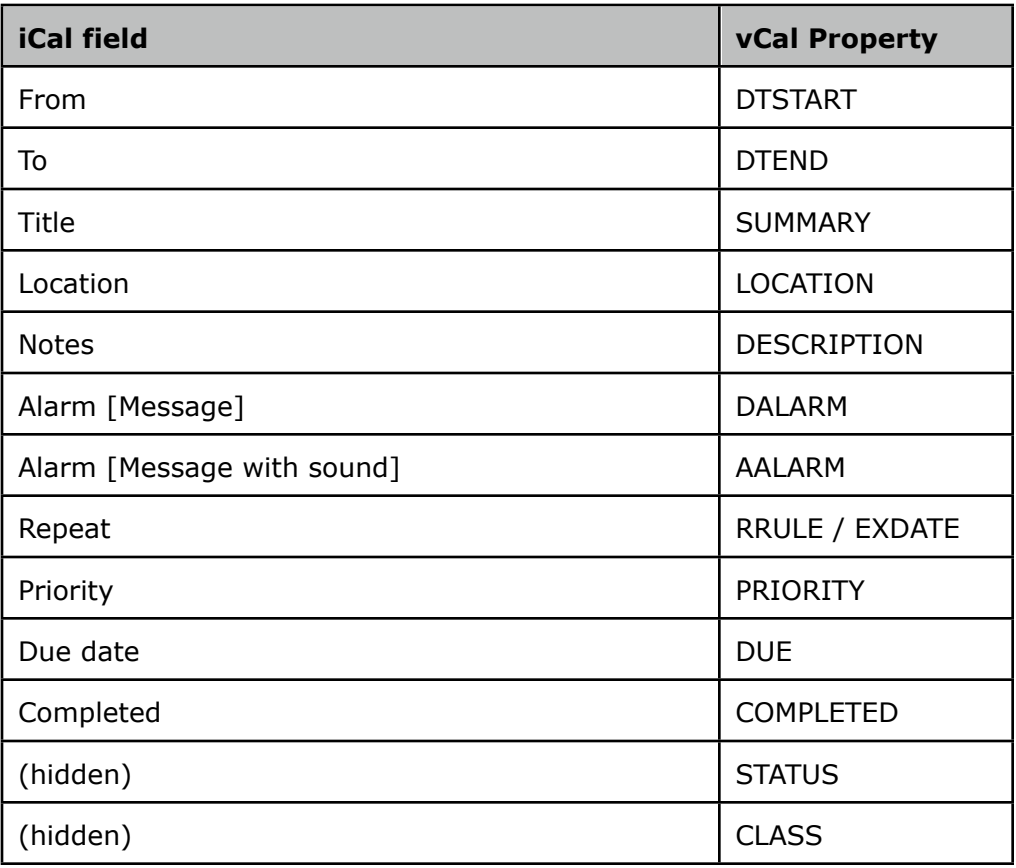

#### <span id="page-32-0"></span>**8.2.2. All Day Event**

SyncML client is said to support All Day events if:

- A user can set an event as All Day on device's UI.
- The All Day information is sent by the device in the associated vCal during the sync session.

iSync supports several All Day event formats.

#### <span id="page-32-1"></span>**8.2.2.1. OMA Formatting**

If a device supports synchronization of All Day Events, it SHOULD represent them as described in [VOBJPROFILE-1.0].

• Single day:

BEGIN:VCALENDAR VERSION:1.0 BEGIN:VEVENT DTSTART:20060925T000000 DTEND:20060925T240000 SUMMARY:This is an allday event (on 09/25/06) END:VEVENT

END:VCALENDAR

• Multi day:

BEGIN:VCALENDAR VERSION:1.0 BEGIN:VEVENT DTSTART:20060925T000000 DTEND:20060926T240000 SUMMARY:This is an allday event (from 09/25/06 to 09/26/06) END:VEVENT END:VCALENDAR

#### <span id="page-33-0"></span>**8.2.2.2. From Midnight to Midnight (the day after)**

• Single day:

BEGIN:VCALENDAR VERSION:1.0 BEGIN:VEVENT DTSTART:20060925T000000 DTEND:20060926T000000 SUMMARY:This is an allday event (on 09/25/06) END:VEVENT END:VCALENDAR

• Multi day:

BEGIN:VCALENDAR VERSION:1.0 BEGIN:VEVENT DTSTART:20060925T000000 DTEND:20060927T000000 SUMMARY:This is an allday event (from 09/25/06 to 09/26/06) END:VEVENT END:VCALENDAR

#### <span id="page-33-1"></span>**8.2.2.3. Using the CATEGORIES property**

Phone plug-in developers must explicitly specify the CATEGORIES values for which a device considers an event to be All Day, and for which a device considers an event to be Timed.

• Single day:

BEGIN:VCALENDAR VERSION:1.0 BEGIN:VEVENT CATEGORIES:REMINDER DTSTART:20060925T150000 DTEND:20060925T150000

SUMMARY:This is an allday event (on 09/25/06) END:VEVENT END:VCALENDAR

• Multi day:

BEGIN:VCALENDAR VERSION:1.0 BEGIN:VEVENT CATEGORIES:REMINDER DTSTART:20060925T150000 DTEND:20060926T150000 SUMMARY:This is an allday event (from 09/25/06 to 09/26/06) END:VEVENT END:VCALENDAR

#### <span id="page-34-0"></span>**8.2.2.4. From Midnight to 23:59**

• Single day:

```
BEGIN:VCALENDAR 
VERSION:1.0 
BEGIN:VEVENT 
DTSTART:20060925T000000 
DTEND:20060925T235900 
SUMMARY:This is an allday event (on 09/25/06) 
END:VEVENT 
END:VCALENDAR
```
• Multi day:

```
BEGIN:VCALENDAR 
VERSION:1.0 
BEGIN:VEVENT 
DTSTART:20060925T000000 
DTEND:20060926T235900 
SUMMARY:This is an allday event (from 09/25/06 to 09/26/06) 
END:VEVENT 
END:VCALENDAR
```
#### <span id="page-34-1"></span>**8.2.3. Recurrences Rules**

- Only one RRULE property per vCal is supported.
- RRULE is supported only on VEVENT, not on VTODO.